## **CMS Conference Administrator User Guide**

## **Getting Started**

*Conference Administrators* must log into the application just like a non-administrator user.

Conference administrators can:

- Set Conference options
- Maintain User Roles
- Maintain Documents
- Maintain Zip Codes
- Reset User Passwords

Click the Conference Page in the Task Pane and select your conference.

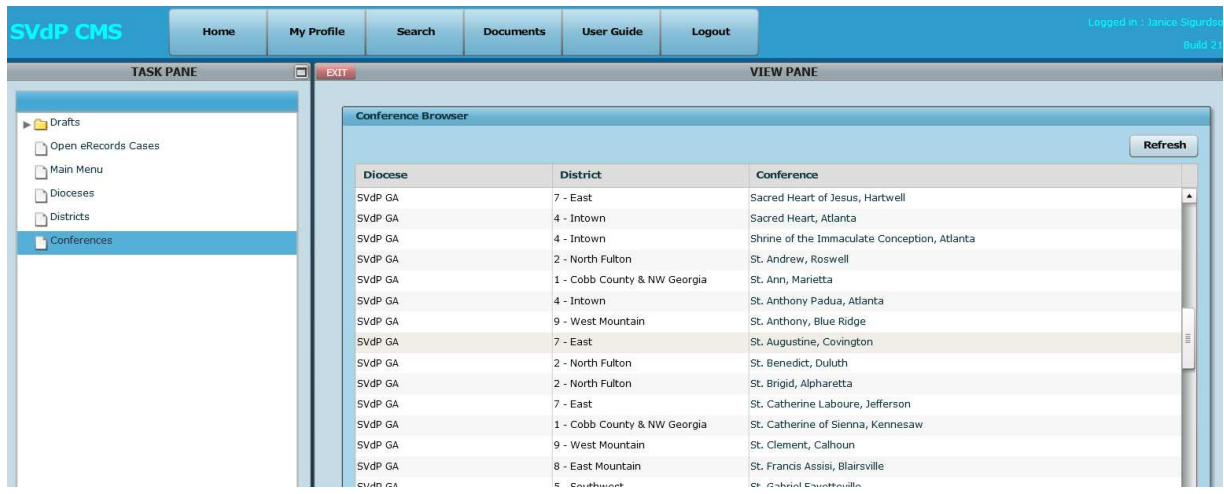

After selecting your conference you will see your conference main page.

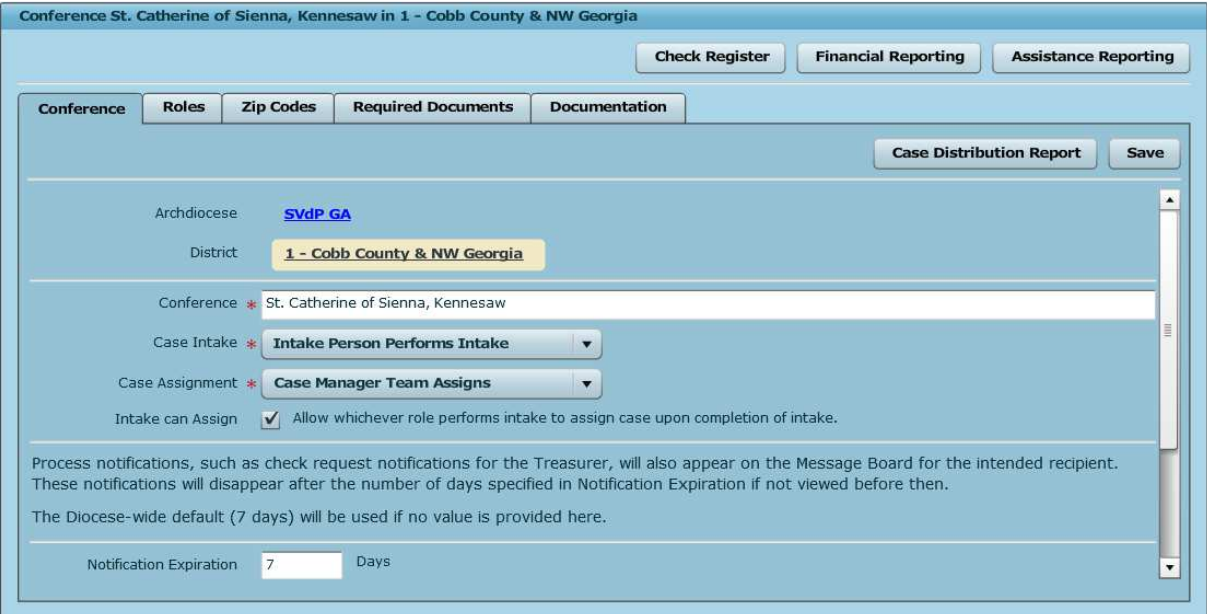